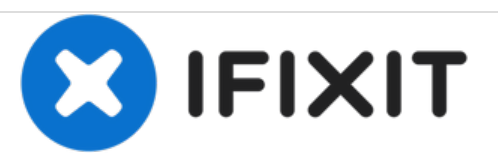

## **Reemplazo del módulo de memoria Dell Precision M4400**

Escrito por: Johnathan Hammond

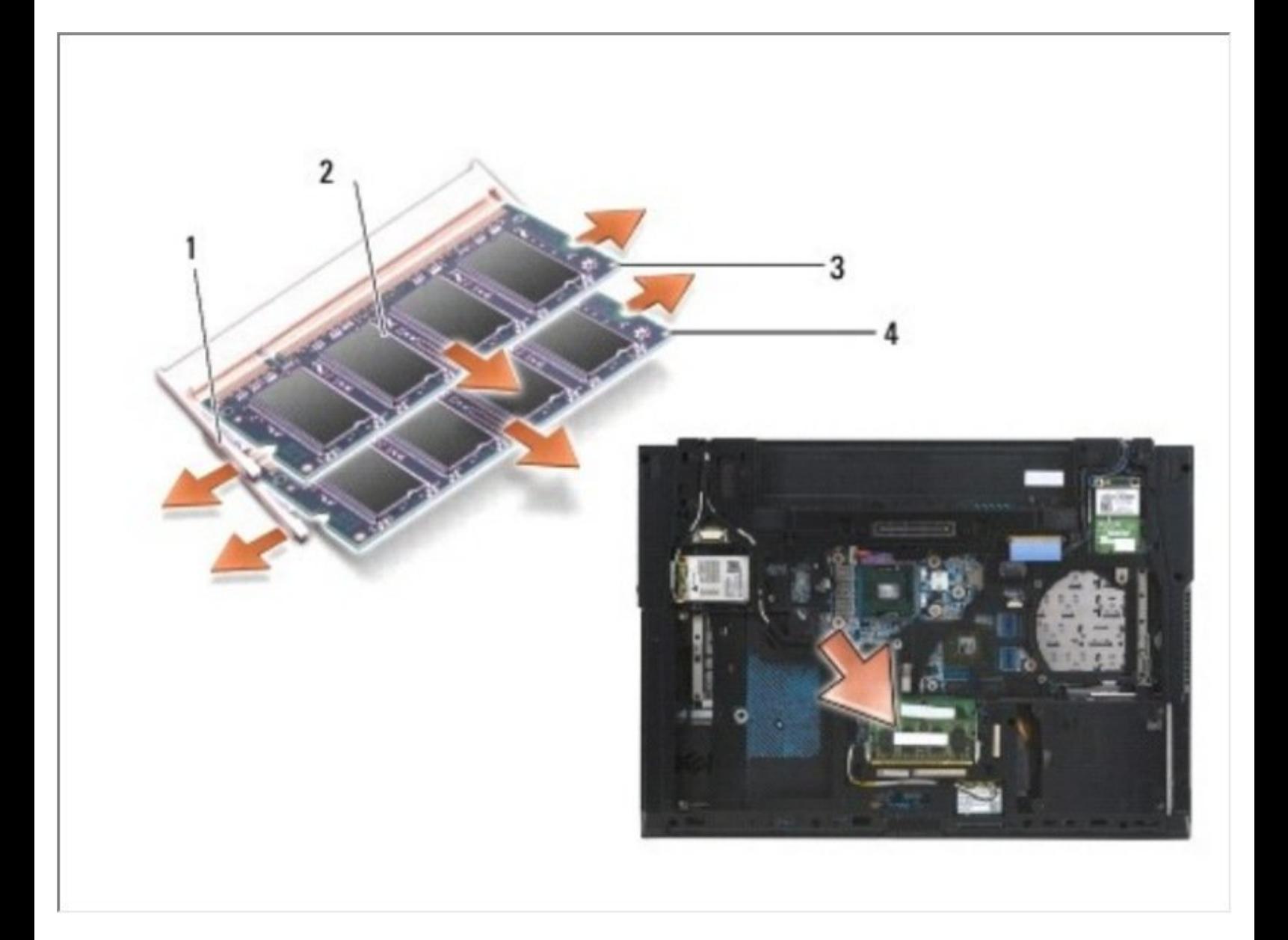

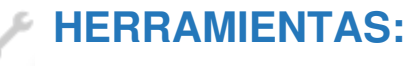

Phillips #0 [Screwdriver](file:///Tienda/Tools/Phillips-0-Screwdriver/IF145-005) (1)

## **Paso 1 — Batería**

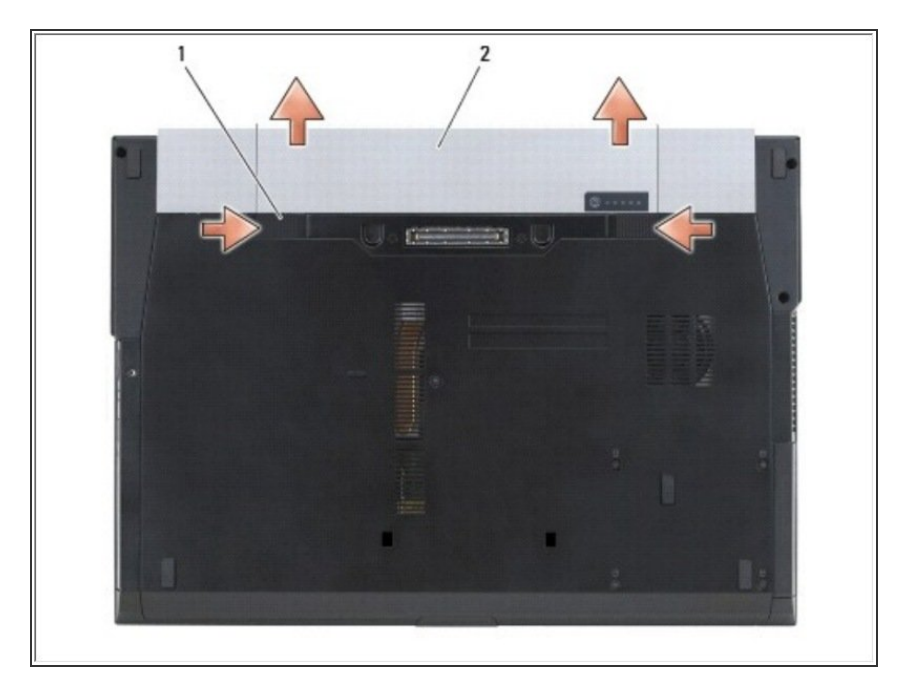

- Deslice los pestillos de liberación de la batería a la posición abierta. (Los pestillos se traban en su lugar).  $\bullet$ 
	- Sujete la batería y extráigala del compartimento de la batería.

## **Paso 2 — Cubierta de la base**

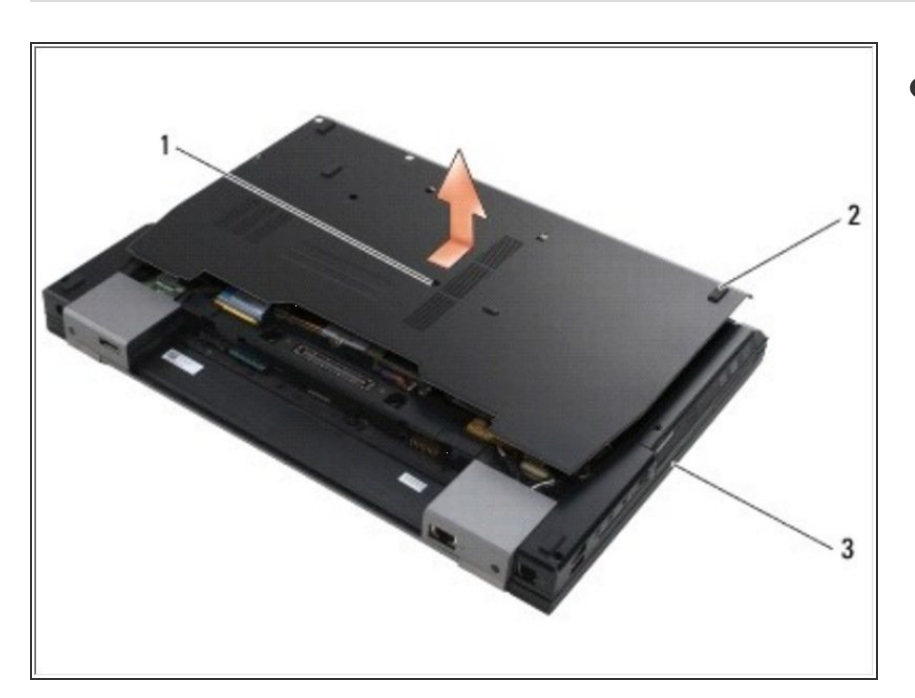

- $\bullet$  Afloje el tornillo cautivo M2.5 x 5 mm.
	- Usando los pies de goma como palanca, deslice la parte inferior del ensamblaje de la base hacia la parte frontal de la computadora 1/8 de pulgada, luego levántela para retirarla.

## **Paso 3 — Módulo de Memoria**

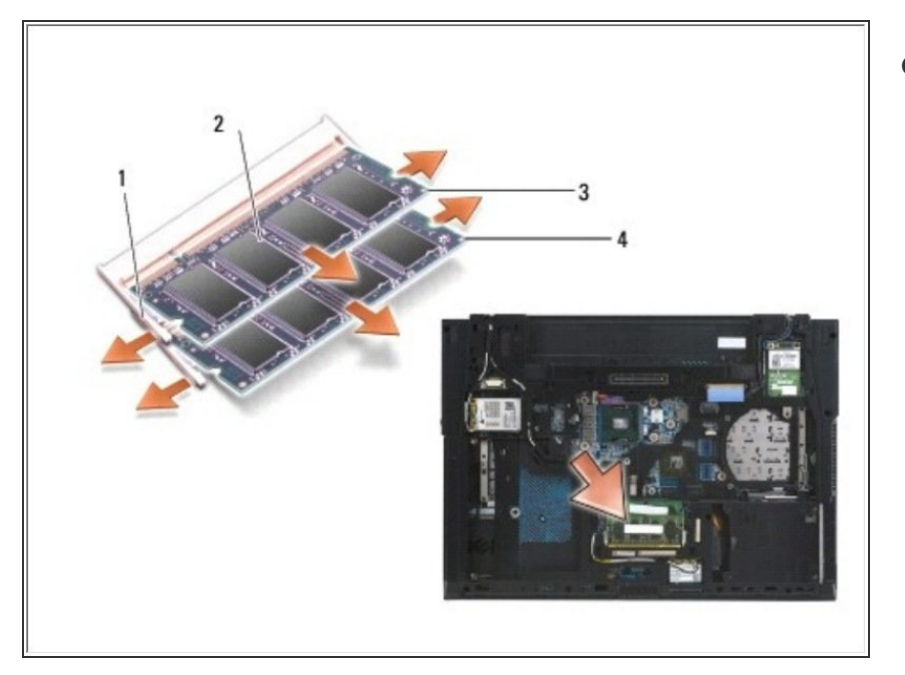

- Para extraer el módulo DIMM, separe los clips de retención de los bordes laterales del módulo de memoria y levante el borde libre del módulo para que quede en un ángulo de aproximadamente 30 grados con respecto a la placa del sistema.  $\bullet$ 
	- Sujete el módulo por los bordes laterales y extráigalo del conector. Coloque el módulo en un embalaje antiestático, como una bolsa antiestática.  $\bullet$

Para volver a armar su dispositivo, siga estas instrucciones en orden inverso.